age = 25

# **Comp Sci 302**

Jim Williams, PhD

# **CS 302 Objectives**

Instruction and experience in the use of an object-oriented programming language. Program design; development of good programming style; preparation for other Computer Science courses.

Course Learning Objectives

Students successfully completing this course will:

- ●be able to write computer programs in a high-level programming language.
- ●analyze problems and formulate algorithms
- ●create robust, user-friendly, well-structured and well-documented Java programs
- ●read basic Java programs to determine their purpose
- ●have a basic understanding of how computers work

#### In short, **read** and **write** Java programs.

#### **Course Website**

#### <http://pages.cs.wisc.edu/~cs302/>

#### **A Computer**

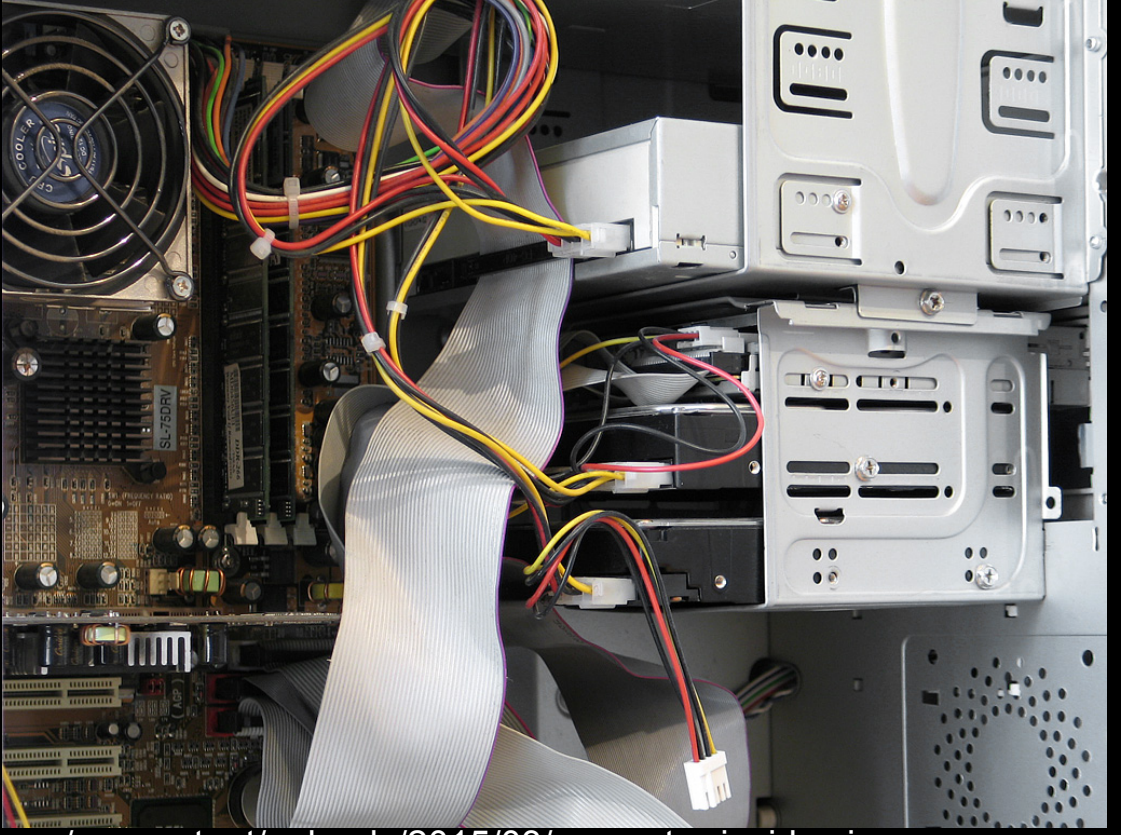

http://missbobbie.com/wp-content/uploads/2015/03/computer-insides.jpg

age = 25

int age;  $age = 25;$ 

int age;  $age = 25;$  $age = age + 1;$ 

int i;

int j;

 $i = 1;$  $j = 2;$ 

 $i = j;$ 

#### **Does this mean the same thing?**

int i;

int j;

 $i = 1;$ 

 $j = j;$  $j = 2;$ 

#### **Questions**

(Degrees Fahrenheit – 32)  $\times$  5 / 9 = Degrees Celsius

What symbols have different meanings in Java?

What changes must be made to implement this equation in Java?

#### **Demonstration**

#### **What does this do?**

 $k = i$ ;  $i = j;$  $j = k$ ;

#### **Online Course Pages**

Information Sheet Work at Home Piazza (where to offer and get answers) Coding Style Labs (CodeLab & Team Labs)

# **Labs 15% of grade (75 lab points)**

Team Lab

- meets in 1350cs or 1370cs on Tuesday or Wednesday each week.
- 14 team labs, each Team Lab is worth 5 lab points. CodeLab
- Online tool for individually solving hundreds of small problems.
- 500+ exercises, each 10 exercises is worth 1 lab point.

#### **Review**

(Degrees Fahrenheit – 32)  $\times$  5 / 9 = Degrees Celsius

What symbols have different meanings in Java?

What changes must be made to implement this equation in Java?

# **My List**

- $\bullet$  X vs  $*$
- $\bullet$  = vs assignment
- value is stored on the left hand side of assignment (=) operator
- Variables: name areas of computer memory, declare before use, declare
- type of data, initialize
- Variable names: start with letter, include letters numbers and, but no
- spaces
- Conventions: camelCasing, spell out names
- Semicolon at the end of statements

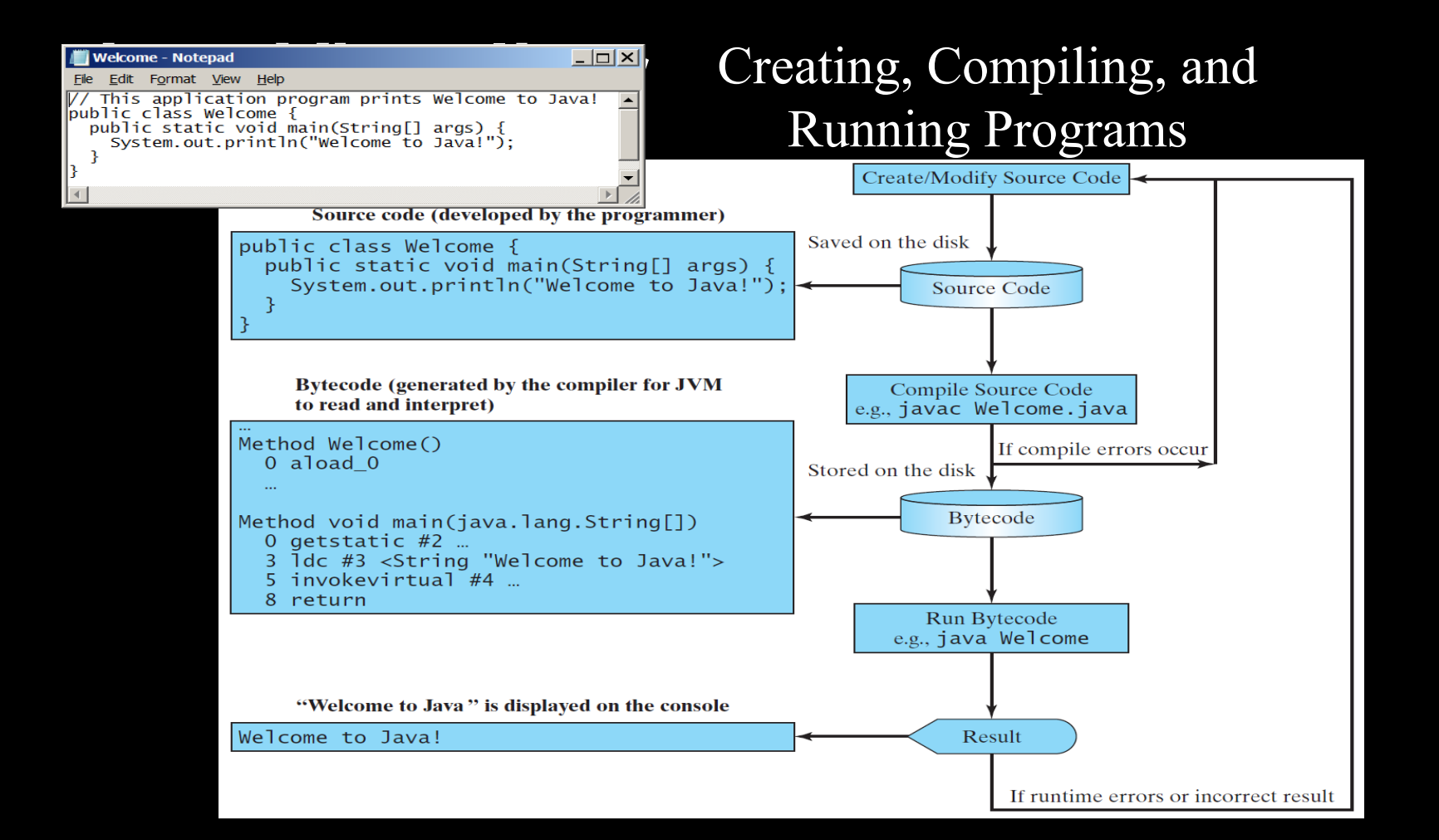

#### **Block**

#### { //beginning of a block of code

#### } //end of a block of code

Java - ThirdProject/src/HelloWorld.java - Eclipse

File Edit Source Refactor Navigate Search Project Run Window Help

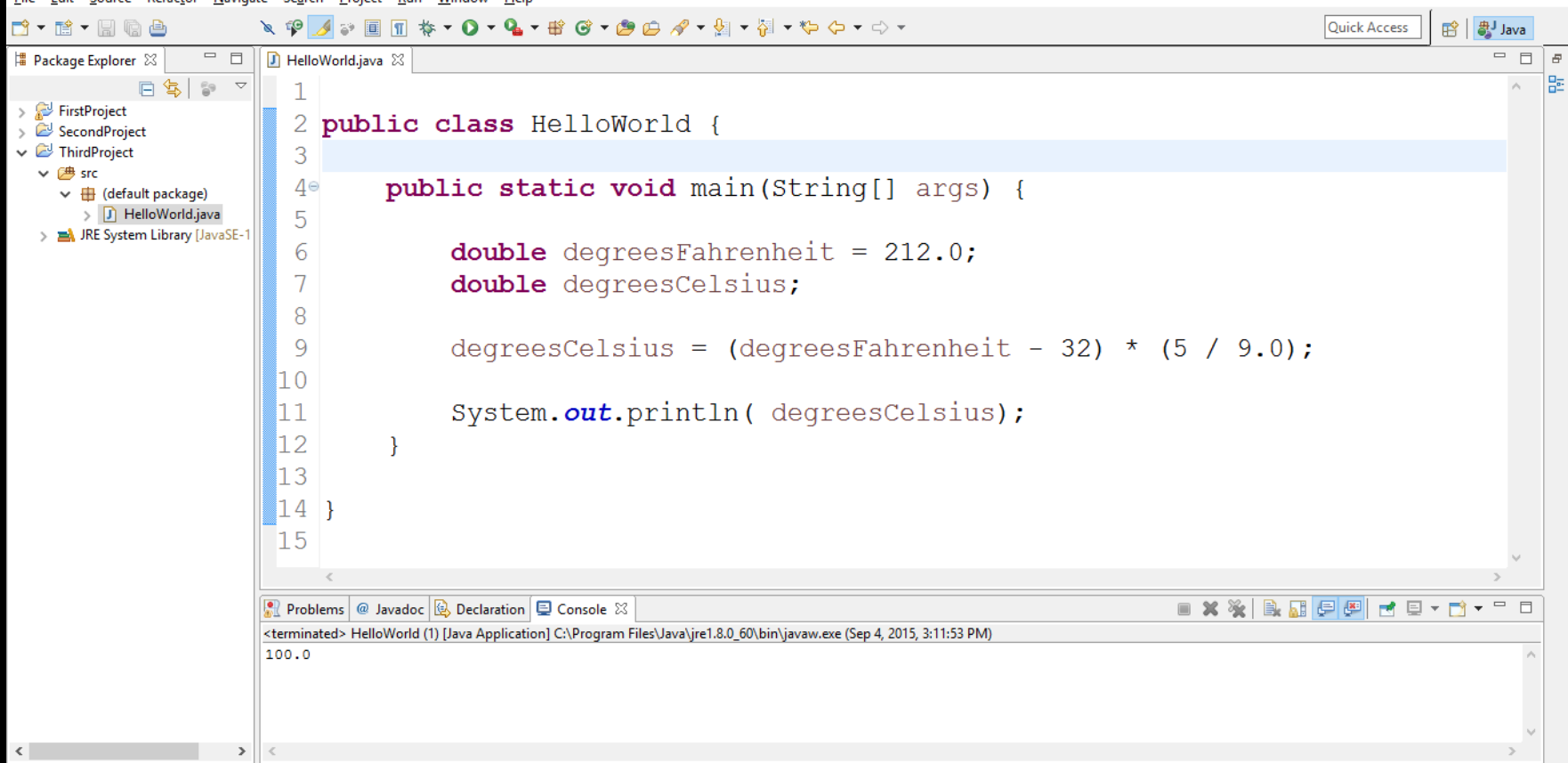

Writable

**Smart Insert** 

 $3:1$ 

σ

X

## **Primitive Data Types**

#### Commonly used: **int** whole numbers **double** floating point numbers

Other integer data types: **byte**, **short**, **long** Other floating point types: **float**

# **Programming Errors**

- **Syntax**
- compiler error
- Logic
- program runs but provides wrong values Runtime
- program crashes or throws exception

# **Output**

#### From **java.lang** package

- automatically included in every Java program.

System.out.print( "hello"); System.out.println( "hello");